# **Flask-Stache Documentation**

*Release 0.1.1*

**Matt Wright**

February 01, 2016

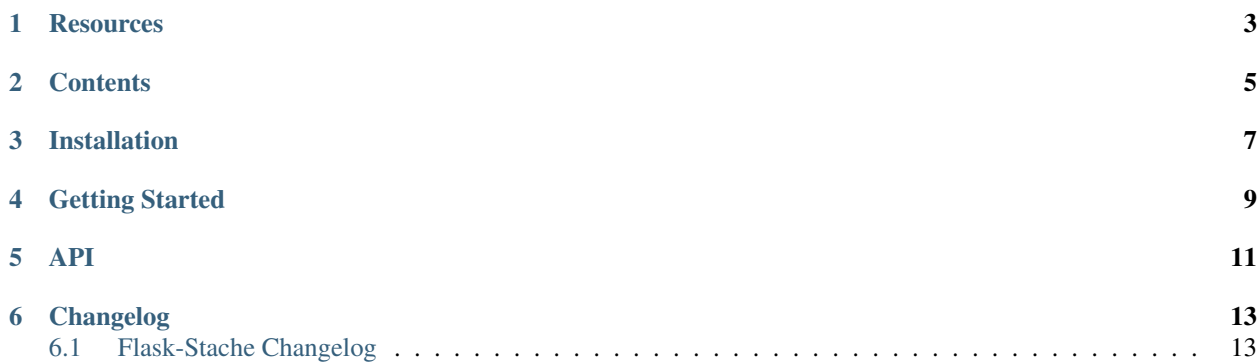

Simple mustache templating for Flask applications

## **Resources**

- <span id="page-6-0"></span>• [Documentation](http://packages.python.org/Flask-Stache/)
- [Issue Tracker](http://github.com/mattupstate/flask-stache/issues)
- [Code](http://github.com/mattupstate/flask-stache/)
- [Development Version](http://github.com/mattupstate/flask-stache/zipball/develop#egg=Flask-Stache-dev)

## **Contents**

- <span id="page-8-0"></span>• *[Installation](#page-10-0)*
- *[Getting Started](#page-12-0)*
- *[API](#page-14-0)*
- [Changelog](#page-16-1)

# **Installation**

<span id="page-10-0"></span>\$ pip install flask-stache

### **Getting Started**

<span id="page-12-0"></span>There are two methods of rendering templates when using Flask-Stache: The *render\_view* and *render\_template* methods. They are used like so:

```
from flask import Flask
from flask_stache import render_view, render_template
class Home(object):
   def msg(self):
        return "Home"
app = Flask(__name__)
app.debug = True
@app.route('/')
def home():
    return render_view(Home())
@app.route('/about')
def about():
    return render_template('about/index', msg="About")
```
Notice the view object named *Home* used with *render\_view*. The template for this view should be a file named *home.mustache* and located at the root of the application's template folder:

<app\_root>/templates/home.mustache

Now notice the use of *render\_template* in the about view. This should look familiar to Flask's *render\_template* method. Simply pass the name of the template and the template context to this method. The template for the *about* viewshould be a file named *index.mustache* and located in a subfolder of the application's template folder named *about*:

<app\_root>/templates/about/index.mustache

The main difference here is that file extensions are not necessary.

<span id="page-14-0"></span>**API**

## **Changelog**

## <span id="page-16-1"></span><span id="page-16-0"></span>**6.1 Flask-Stache Changelog**

Here you can see the full list of changes between each Flask-Stache release.

#### **6.1.1 Version 0.1.1**

Released August 10th, 2012

• Change *render\_template* API to match that of Flask's *render\_template* api.

#### **6.1.2 Version 0.1.0**

Initial release